# Mappe e metodo di studio: il programma iperMAPPE

### **Flavio Fogarolo**

*«*Associazione Lettura Agevolata» Venezia, è formatore Edizioni Centro Studi Erickson, Trento

Le mappe aiutano davvero a studiare meglio? Servono per migliorare il metodo di studio e l'efficacia dei processi di apprendimento? E in particolare, per quanto riguarda i ragazzi che proprio nell'apprendimento hanno difficoltà o disturbi di vario tipo, riescono ad avere una funzione «compensativa», a consentire cioè di raggiungere in altri modi dei risultati funzionalmente soddisfacenti superando gli effetti negativi del disturbo?

Possono sembrare domande retoriche, dalla risposta scontata, considerando che tutta la letteratura scientifico-didattica, partendo da Novak fino all'ultimo libretto per i compiti delle vacanze, sembra non aver dubbi sull'efficacia della rappresentazione visiva delle conoscenze a supporto di un apprendimento efficace. O «significativo», come dice lo stesso Novak.

Ma quale valore possono avere le mappe già pronte, scaricate da internet e stampate senza nessun intervento da parte dell'alunno? Le mappe che sostituiscono totalmente il testo di studio? Le mappe che riconoscono ai DSA uno pseudo-diritto alla *banalizzazione* dei contenuti (non alla *facilitazione*, che è un'altra cosa)?

Per sostenere un uso efficace delle mappe nello studio è necessario partire dalle criticità legate a questo strumento, cercando di analizzarle e di comprendere. Le mappe possono sostenere l'apprendimento di tutti gli studenti, tanto più di quelli che incontrano difficoltà di vario tipo nello studio, ma occorre assolutamente evitare che un uso improprio o scorretto ne vanifichi le grandi potenzialità.

Se usato correttamente, lo «strumento mappe» può però offrire anche per loro un supporto importante all'apprendimento, in un reale percorso di autonomia e le considerazioni sui pericoli legati a un loro uso riduttivo e deresponsabilizzante devono naturalmente essere viste come rischi da evitare e limiti da superare, non come generiche controindicazioni.

Nell'articolo è presentato il programma iper-MAPPE, progettato dall'autore per il Centro Studi Erickson proprio con l'intento di dare una soluzione operativa ai vari problemi qui analizzati e consentire un uso veramente efficace, a supporto dello studio, dei sistemi di rappresentazione visiva delle conoscenze.

## Le criticità: perché troppo spesso le mappe non aiutano adeguatamente il processo di studio?

Nonostante tutti concordino sulle evidenti potenzialità dello strumento mappe, l'esperienza dice che sono piuttosto pochi i ragazzi che sanno effettivamente usarle nello studio individuale in modo efficace, soprattutto tra quelli che presentano difficoltà di apprendimento.

Alcune delle più frequenti criticità o difficoltà segnalate sono:

- costruire le mappe richiede troppo tempo e quindi anche i ragazzi che effettivamente sanno farle non le usano mai in modo abituale e quotidiano, come dovrebbe essere se fossero un vero strumento compensativo, ma tendono ad assumere piuttosto le caratteristiche della prestazione da grandi occasioni: una verifica importante, ad esempio, come si fa per con una tesina, una relazione, una presentazione in PowerPoint o altro;
- tutti sanno che le mappe dovrebbero essere costruite dallo studente, ma spesso si deve constatare che da solo non è in grado di farle e, considerando che anche per gli adulti la loro costruzione richiede spesso molto tempo, si fa ricorso a mappe già pronte scaricate da internet;
- quando l'argomento è molto complesso, costruire una mappa chiara e facile da consultare è difficile, per tutti, non solo per lo studente, ma è proprio in questi casi che un'efficace rappresentazione visiva è maggiormente utile (costruire mappe su argomenti semplici è molto più facile ma serve a poco);
- per costruire una mappa efficace bisogna conoscere sostanzialmente l'argomento o almeno averne compreso la struttura principale. Osservano alcuni ragazzi: le conoscenze necessarie per costruire una mappa bastano per prendere la sufficienza in caso di verifica a scuola. Ma a quel punto, perché la facciamo?
- legato al punto precedente abbiamo un altro problema: la costruzione della mappa da parte dello studente deve necessariamente venire dopo la lettura attenta, globale o analitica, e si pone di fatto come un'attività aggiuntiva a quella di studio e viene vista quindi come ulteriormente onerosa, se non penalizzante, dagli studenti che già hanno un rapporto difficile con lo studio a causa della loro lentezza esecutiva («Già impiego per fare i compiti il doppio dei miei compagni, vuoi che dopo mi metta anche a fare le mappe?»).

# *«Già impiego per fare i compiti il doppio dei miei compagni, vuoi che dopo mi metta anche a fare le mappe?»*

Anche per questo motivo è molto difficile inserire la costruzione di mappe come prassi ordinaria di studio, ossia come reale strumento compensativo.

Altre criticità, riferite alla convenienza dello strumento mappe e alla sua reale validità a supporto dell'apprendimento, sono riportate di solito solo da insegnanti o educatori:

- l'efficacia delle mappe diminuisce rapidamente: funzionano bene oggi, assai meno tra un mese. Per sostenere il processo di sintesi si usano parole chiave spesso arbitrarie e soggettive che con il tempo rischiano di perdere significato anche per l'autore stesso. Il problema, ovviamente, aumenta se la mappa è stata costruita da altri, anche se al momento iniziale è stata adeguatamente illustrata;
- anche per il motivo precedente, le mappe già pronte che si scaricano da internet non possono sostenere un efficace apprendimento e tendono ad assumere piuttosto un improprio ruolo *dispensativo*, con riduzione ingiustificata dei contenuti ma anche con oggettive difficoltà di memorizzazione se i pochi concetti, ridotti e semplificati, non sono sostenuti da un minimo di consapevolezza cognitiva e vanno assimilati in modo meccanico (ossia il classico «imparare a memoria»).

E l'elenco potrebbe continuare (Fogarolo e Guastavigna, 2013).

Una criticità aggiuntiva da segnalare è che spesso le situazioni qui elencate non sono vissute per nulla come un problema, ma come un dato di fatto: è assolutamente normale usare mappe già pronte scaricate da internet; è normale che dopo una settimana la mappa non dica più nulla (tanto serviva solo per la verifica).

Queste osservazioni rappresentano alcuni degli scogli sui quali poi, effettivamente, si rischia di scontrarsi ma anche delle sfide da cogliere perché in educazione i problemi, sia veri sia presunti, si devono in ogni caso affrontare e risolvere.

Il problema del tempo necessario per costruire le mappe non è per nulla pretestuoso ma rappresenta anzi uno nei nodi chiave da superare e vedremo più avanti quali strategie possono essere usate per velocizzare alcune operazioni. Vanno certamente sostenute le competenze individuali portando i ragazzi, con un adeguato percorso di formazione, a imparare a conoscere e usare tutti gli strumenti che consentono di risparmiare tempo e costruire velocemente, ma autonomamente, le mappe di cui hanno bisogno.

È vero che si può costruire una mappa solo se si è già ben compresa la materia? Per costruire una mappa si devono individuare i concetti chiave, almeno come ipotesi iniziale, evidenziarli e collocarli spazialmente in modo razionale. Non è possibile farlo se non si è riusciti a cogliere l'argomento proposto, almeno nella sostanza.

Fosse veramente così, dovremmo concludere che le mappe non servono ad acquisire nuove strutture cognitive, ma eventualmente solo a organizzare meglio quelle già possedute. Ossia, in pratica: non servono per aiutare a comprendere, al massimo per ricordare meglio.

L'affermazione contiene, in effetti, una parte di verità: la situazione può essere proprio questa se si considerano le mappe come un prodotto grafico, finito, solo da consultare. Ma le cose cambiano se esse vengono finalizzate prioritariamente al processo di apprendimento, in cui l'elaborato grafico finale ha un ruolo secondario. Quello che conta è utilizzare lo strumento come supporto, dinamico e flessibile, di un'elaborazione personale che porta ad avanzare ipotesi, definire gerarchie e individuare collegamenti, anche provvisori, da verificare e correggere in seguito, accettando l'errore come una risorsa che, causando squilibrio, porta a migliorare la strutturazione delle

proprie conoscenze (Gineprini e Guastavigna, 2004, p. 79).

Ma per far questo servono strumenti di lavoro che favoriscano, non solo che consentano, un approccio basato sul continuo riassestamento dell'organizzazione spaziale della mappa in base al progresso delle idee, e quindi della comprensione. In genere non è assolutamente così: le mappe sono sostanzialmente degli oggetti statici, dei disegni da stampare o al massimo da visualizzare a video; le potenzialità derivanti dall'interattività sono sottoutilizzate, come pure quelle che valorizzano i processi dinamici di creazione.

# Quali mappe?

Mappe concettuali, mentali, strutturali… Il termine *mappa* non identifica uno strumento o un procedimento unico e definito quanto piuttosto un insieme di metodi di rappresentazione, assai diversi tra loro, che hanno in comune solo un approccio prevalentemente grafico e visivo della comunicazione (diciamo *prevalentemente* perché una componente testuale, in vario modo, è quasi sempre prevista).

Le mappe possono servire per pianificare delle decisioni, per scrivere, per argomentare, per organizzare una ricerca, per sintetizzare gli esiti di un lavoro di gruppo, per visualizzare e organizzare le proprie conoscenze, per facilitare la memorizzazione, ecc. Chiarire lo scopo della mappa è fondamentale, anche se a volte esso è considerato implicito, in base al contesto o alle caratteristiche dell'utente.

Alcune mappe, come quelle concettuali di Novak e mentali di Buzan, devono rispettare precise regole di composizione. Se questo è ritenuto inutile, o eccessivamente vincolante, possiamo ricorrere alle libere schematizzazioni, ossia alle mappe che non seguono nessuna regola o teoria specifica.

La mappa concettuale di Novak (2003; 2012; figura 1) è uno strumento potente perché aiuta a esplicitare i collegamenti tra le conoscenze

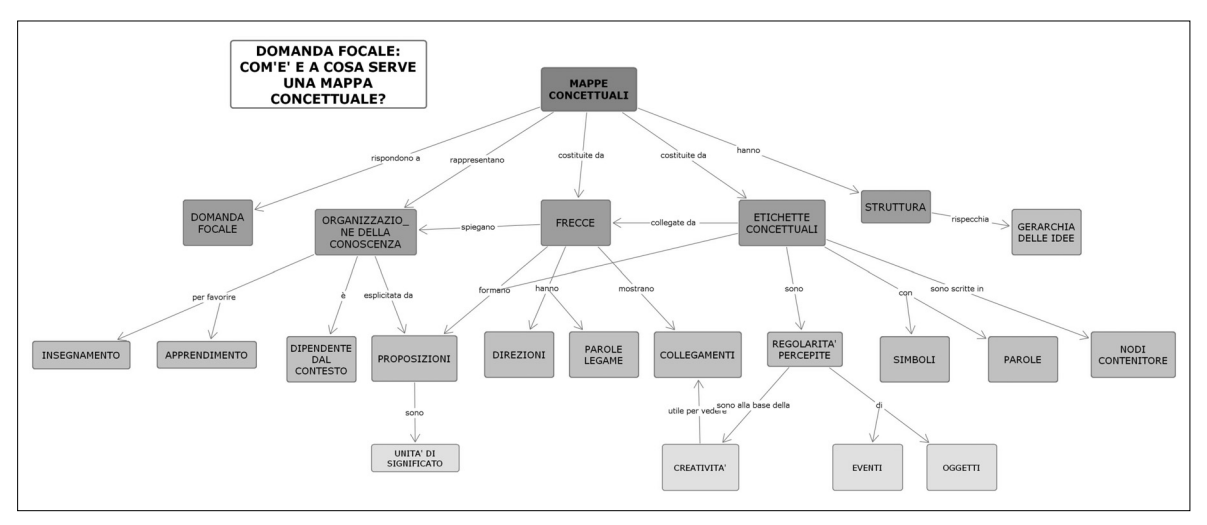

*Fig. 1* Esempio di mappa concettuale (tratto da Ambrosini, 2013).

apprese e tra queste e quelle già possedute, ma per un ragazzo con difficoltà di apprendimento la sua realizzazione è spesso troppo complessa, soprattutto se deve costruire la mappa da solo, nello studio individuale.

Sono richieste buone competenze linguistiche (definizione delle parole da associare al concetto e al collegamento, costruzione di una proposizione coerente) che raramente sono presenti negli alunni con DSA o altre difficoltà di apprendimento. Inoltre è difficile costruire la mappa se non è ben definita la struttura delle conoscenze, quindi difficile costruire la mappe mentre si studia.

Non possiamo pertanto proporle come *strumento compensativo,* perché la compensazione punta proprio sulla valorizzazione dei punti di forza e delle funzioni integre del soggetto: una strategia di questo tipo non può funzionare se deve basarsi sulle competenze che risultano maggiormente carenti.

Ma la mappa concettuale non è consigliabile neppure come *facilitatore,* se viene fornita già pronta, perché la sua costruzione richiede sempre l'attiva e consapevole partecipazione dello studente.

La mappa mentale (figura 2) di Buzan è potenzialmente molto più *creativa* della mappa concettuale, ma anch'essa deve rispettare una specifica sintassi: argomento principale al centro, rigoroso rapporto gerarchico tra i vali livelli, rapporto associativo tra i nodi, ecc.

Il suo uso a supporto dello studio individuale è interessante innanzitutto perché essa può essere sviluppata anche con conoscenze parziali, quindi mentre si studia. Favorisce inoltre la selezione dei concetti principali e la loro organizzazione, da integrare anche con supporti visivi. Tra le criticità, segnaliamo il fatto che la struttura gerarchica molto rigida non si adatta a tutte le esigenze.

Pur con le dovute precauzioni, può essere usata anche come facilitatore, fornendola già pronta allo studente per aiutare la selezione dei concetti principali e la loro organizzazione gerarchica. Bisogna però considerare attentamente anche i rischi sottesi a questo tipo di utilizzo, in particolare l'eccesso di sintesi e il rischio di banalizzazione dei contenuti. È importante integrare la mappa con strategie che aiutino a contestualizzare e collegare i concetti e va comunque sempre dato un ruolo attivo allo studente che, anche se usa una mappa già pronta, dovrebbe sempre gestirla in modo intenzionale e responsabile.

Quando le regole delle mappe canoniche, concettuali o mentali, vanno strette o, peggio, sono vissute come inutilmente vincolanti, se non vessatorie, conviene senza dubbio passare a mappe destrutturate, chiamate generalmente «libere

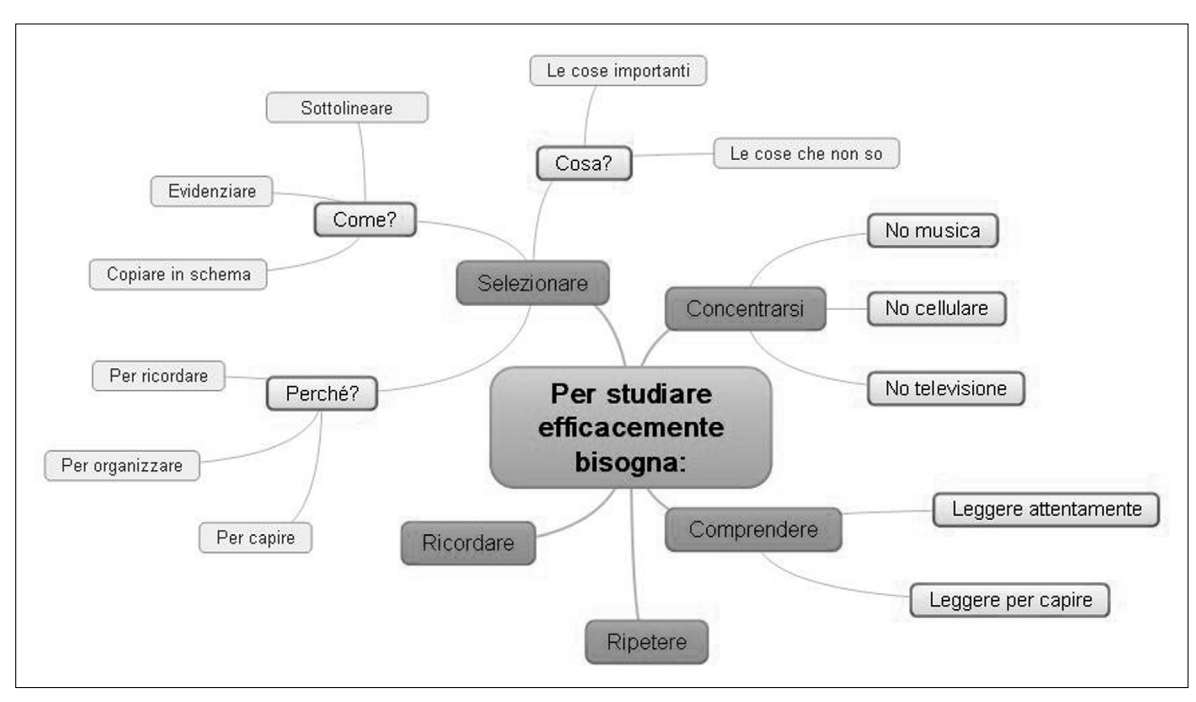

*Fig. 2* Esempio di mappa mentale (tratto da Fogarolo e Guastavigna, 2013).

rappresentazioni grafiche». Anche in questo caso ci sono regole da rispettare, ma riguardano solo l'efficacia e la funzionalità dello strumento: una rappresentazione grafica deve rappresentare le conoscenze in forma sintetica attraverso una forte ed esplicita componente visiva e la sua efficacia si valuta in base alla capacità di comunicazione.

# Mappe ed eccesso di sintesi

Avevamo accennato a questo problema analizzando le criticità che condizionano l'uso delle mappe nel paragrafo precedente: «L'efficacia delle mappe diminuisce rapidamente: funzionano bene oggi, assai meno tra un mese. Per sostenere il processo di sintesi si usano parole chiave spesso arbitrarie e soggettive che con il tempo rischiano di perdere significato anche per l'autore stesso».

Nelle mappe i processi di sintesi sono spinti al massimo livello perché non solo derivano da un lavoro basato sulla selezione e classificazione delle informazioni (eliminazione di dati ritenuti marginali, valorizzazione dei più importanti, nuovo ordine di presentazione, generalizzazione e accorpamento di informazioni omogenee, ecc.), ma anche perché esse vanno convertite in concetti e rappresentate, con un'ulteriore sintesi, per mezzo di una parola chiave (figura 3).

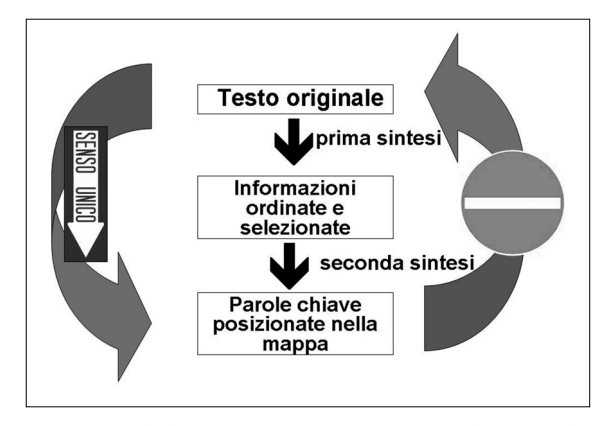

*Fig. 3* Il doppio processo di sintesi richiesto nella costruzione di una mappa (Fogarolo e Guastavigna, 2013).

# *L'efficacia delle mappe diminuisce rapidamente: funzionano bene oggi, assai meno tra un mese.*

La sintesi, estremamente importante per la comprensione, si basa su un percorso logico e cognitivo necessariamente *a senso unico*, essendo difficilissimo, se non impossibile, ripercorrerlo in ordine inverso quando non si dispone di tutte le informazioni di supporto necessarie. Se poi si considera che in una mappa, come abbiamo visto, i processi di sintesi sono doppi, è facile capire come l'obiezione iniziale sulla perdita di efficacia comunicativa, nel tempo, di questo sistema di rappresentazione delle conoscenze non sia poi così infondata. La parola chiave è in grado di rappresentare adeguatamente un concetto, nella sua interezza e complessità, solo se chi la consulta può integrare l'informazione diretta, estremamente esigua, con altre conoscenze personali, che devono essere non solo possedute ma anche disponibili, ossia recuperabili dalla memoria.

Un testo sintetico è più facile da leggere di quello originale? Sappiamo che non è assolutamente così, e questa è un'altra criticità del processo di sintesi di cui dobbiamo tener conto, soprattutto parlando di mappe in un contesto di facilitazione.

Diversi studi linguistici hanno affrontato il tema della *distillazione dei concetti* (Amoruso, 2010) dimostrando come il testo sintetico, anche se più breve, è spesso molto più difficile da comprendere di quello originale, soprattutto quando ci si sforza di mantenere sostanzialmente integri i contenuti.

In questi casi il processo di sintesi porta inevitabilmente a eliminare tutto quello che appare non strettamente indispensabile per l'informazione, ma può avere invece un ruolo molto importante nella strutturazione degli argomenti per agevolarne la comprensione. I primi elementi che scompaiono sono le ripetizioni o le ridondanze, che, confermando o riproponendo in modo diverso gli stessi argomenti, possono invece favorire la comprensione. Si eliminano poi tutti gli esempi, le metafore, i collegamenti ritenuti non essenziali.

Nel testo sintetico ogni parola risulta alla fine insostituibile, strettamente indispensabile per cogliere il significato globale; ciò significa che anche la mancata conoscenza di un solo termine, o una sua errata interpretazione, può compromettere seriamente la comprensione.

Le mappe, come dicevamo, portano all'estremo il processo di sintesi e questo può essere un ottimo obiettivo se è il risultato di un'elaborazione individuale, nella quale il soggetto è protagonista e può quindi tenere sotto controllo tutte le singole fasi di attuazione. Ma tutto cambia quando le mappe sono predisposte da altri, per cui il processo che ha portato alla sintesi è assolutamente sconosciuto mentre solo il prodotto finale è disponibile. In tal caso nella mappa abbiamo concentrati, purtroppo, tutti i difetti e le difficoltà della rappresentazione sintetica:

- parole tutte indispensabili, uniche, essenziali per la comprensione;
- una struttura molto rigida, da esaminare sostanzialmente nell'unico modo pensato dal redattore (la mappa consente al lettore di scegliere l'ordine di consultazione, ma ogni singola informazione è fornita senza nessuna alternativa).

Nello studio il processo di sintesi è fondamentale per organizzare le conoscenze e individuare quello che va effettivamente ricordato, ma per essere efficace deve derivare necessariamente da un'elaborazione personale (figura 4).

Questo è uno dei motivi per cui una mappa fornita allo studente già pronta è spesso poco efficace.

## La facilitazione

Come abbiamo visto, dobbiamo considerare che spesso i ragazzi con DSA non sono in grado di costruire da soli mappe veramente utili per lo studio per cui un uso come strumento compensativo non è proponibile, ma ciò non significa che in questi

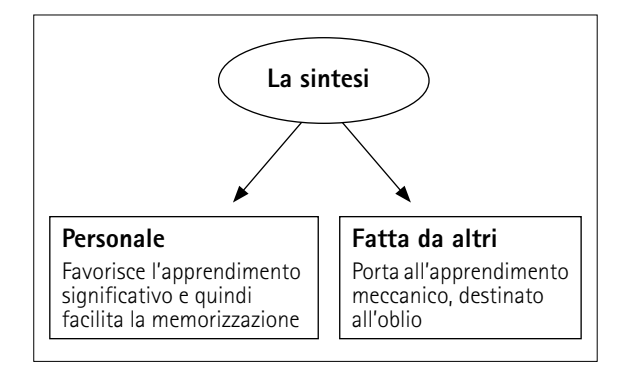

*Fig. 4* Differenza tra sintesi personale e fatta da altri (Fogarolo e Guastavigna, 2013).

casi l'unica strategia didattica percorribile sia di tipo dispensativo. Possiamo infatti, e per fortuna, inserire una terza categoria, accanto a compensazione e dispensa: la facilitazione.

La facilitazione si basa su un aiuto, necessariamente temporaneo, inserito in un processo che porta a raggiungere obiettivi che da solo il soggetto non avrebbe mai potuto raggiungere. Facilitare non significa fare uno sconto, esonerare da un'attività considerata troppo difficile, ridurre gli obiettivi, accontentarsi di meno. Facilitare significa fornire degli aiuti che portano a raggiungere, pur con strategie diverse, gli obiettivi propri dell'età: «Oggi ti aiuto perché domani tu possa fare da solo». È nota l'efficace metafora dell'*impalcatura (scaffolding)*  introdotta da Bruner e colleghi (Wood, Bruner e Ross, 1976): in edilizia l'impalcatura ha un ruolo fondamentale durante i lavori, ma è costruita e progettata per essere agevolmente rimossa quando non servirà più.

Indubbiamente anche le mappe possono avere un ruolo di facilitatore, fornite quindi già pronte all'alunno in difficoltà, ma è necessario vigilare attentamente che siano sempre presenti, e rispettati, i principi della facilitazione. L'aiuto veramente finalizzato all'autonomia:

– *non è mai eccessivo:* si aiuta il minimo indispensabile;

– *non è mai deresponsabilizzante:* al ragazzo si chiede sempre un contributo attivo, anche se modesto, in base alle sue capacità in tutte le fasi del lavoro; – *è programmato verso l'estinzione:* è inserito quindi

in un percorso che, a passi lenti ma regolari, porti a un autonomo metodo di studio eliminando progressivamente le varie forme di aiuto diretto.

La funzione di questo facilitatore nella costruzione delle mappe è in sostanza sostenere l'alunno nella focalizzazione dei concetti chiave di un testo o di una lezione e aiutarlo quindi, individuando le reciproche relazioni, a comporre una propria mappa. Ma, a monte, l'obiettivo vero è rappresentare visivamente la sintesi delle proprie conoscenze per sostenerne la comprensione e la memorizzazione.

Il supporto di facilitazione non è assolutamente in contrapposizione con l'autonomia del metodo di studio. Si sente dire spesso che è molto meglio insegnare a pescare che regalare dei pesci: con un pesce una persona può mangiare per un giorno, ma se impara a pescare può sfamarsi per tutta la vita. Ma le due soluzioni non possono essere messe rigidamente in contrapposizione: è difficile imparare a pescare quando si ha la pancia completamente vuota per cui, almeno all'inizio, anche un po' di assistenzialismo va messo in conto.

Tornando all'ambito didattico-educativo, come possiamo insegnare l'autonomia negli apprendimenti, ossia un efficace metodo di studio compensativo, quando è a rischio la sopravvivenza scolastica quotidiana?

Bisogna necessariamente riuscire a perseguire entrambi gli obiettivi e l'uso delle mappe come facilitatore può essere uno strumento molto efficace per raggiungerli purché non si cada nell'assistenzialismo deresponsabilizzante che nel nostro caso si può identificare in un inopportuno approccio dispensativo.

Certamente occorre tenere sempre presenti i rischi e i limiti della facilitazione, ossia:

– atteggiamento passivo da parte dello studente;

- apprendimento meccanico con conseguente scarsa memorizzazione;
- eccessiva riduzione dei contenuti (banalizzazione) soprattutto quando la mappa viene considerata non come una rappresentazione visiva della conoscenza ma come «la conoscenza» stessa o quando viene usata in alternativa allo studio diretto del testo («Poiché sei dislessico e fai fatica a leggere, studia su questa mappa anziché sul libro di storia»).

# IperMAPPE

IperMAPPE è un programma sviluppato dal Centro Studi Erickson nel 2011,<sup>1</sup> riorganizzato e potenziato nel 2013 con la versione 2. È finalizzato alla gestione e alla costruzione di mappe (o meglio: di *ipermappe*) destinate all'uso didattico e come supporto allo studio individuale, ma utilizzabile in modo proficuo anche in classe, a supporto della didattica.

Per lo studio individuale, nella sua progettazione sono stati esaminati gli elementi di criticità che ne condizionano l'uso, cercando di fornire una risposta ai vari problemi segnalati in precedenza. In particolare il programma:

1. *funziona sia come strumento compensativo che come facilitatore.* Il sistema può essere utilizzato in modo efficace e funzionale sia come strumento compensativo personale (per costruire le proprie mappe) sia come facilitatore allo studio (per consultare mappe predisposte da altri).

 Prendiamo atto che i nostri ragazzi possono aver bisogno di entrambe queste modalità d'uso e cerchiamo di dare in ogni caso risposte adeguate;

2. *anche se si usa come facilitatore va comunque sempre promossa l'autonoma fruizione del testo.*  IperMAPPE deve promuovere sempre un efficace metodo di studio e, per i DSA, adeguate competenze compensative per l'accesso ai documenti di studio. Ossia: anche se si forniscono mappe già pronte, non bisogna mai rinunciare per i DSA all'autonoma fruizione del testo. Con le loro strategie, ma attraverso il testo. Con le integrazioni e il supporto di altri codici di comunicazione, ma attraverso il testo;

- 3. *superare le criticità derivanti dai processi di sintesi.* È necessario superare le criticità derivanti dai processi di sintesi: identificare un concetto, anche complesso, con una «parola chiave» è efficace nella rappresentazione grafica, ma se essa viene isolata e decontestualizzata perde di significato. Come abbiamo visto, il problema emerge particolarmente quando si usano le mappe come facilitatore (sintesi fatta da altri) ma va considerato anche quando le mappe sono costruite direttamente dall'alunno perché può comprometterne l'efficacia, soprattutto con il passare del tempo;
- 4. *rendere semplice e veloce la costruzione della mappa, anche mentre si studia.* Occorre lavorare non solo sull'efficacia dello strumento (deve funzionare adeguatamente), ma anche sull'efficienza: costruire una mappa deve essere un'operazione il più possibile semplice e veloce. Non solo: deve essere possibile costruire la mappa mentre si studia, non necessariamente dopo. Al termine dello studio si hanno certamente a disposizione molte più informazioni e molto meglio organizzate, per cui la costruzione della mappa è indub biamente agevolata ma in quel momento la sua utilità è molto minore e rischia invece di essere vissuta come un onere aggiuntivo. Se non si supera

 *Costruire una mappa deve essere un'operazione il più possibile semplice e veloce. Non solo: deve essere possibile costruire la mappa mentre si studia, non necessa ria mente dopo.* 

<sup>1</sup> Supervisione, testi e materiali di Flavio Fogarolo e Carlo Scataglini.

questo scoglio, la mappa non potrà mai essere un vero strumento compensativo, d'uso regolare e quotidiano;

- 5. *rendere attiva e dinamica la costruzione della mappa.* Costruire una mappa è un processo attivo e dinamico, soprattutto se (come abbiamo visto prima) vogliamo farle mentre si studia, non dopo: vanno quindi potenziati gli strumenti che favoriscono una veloce e semplice revisione, anche sostanziale, della sua organizzazione;
- 6. *rendere attiva e dinamica la consultazione della mappa.* Ma anche consultare la mappa è un processo attivo e dinamico: una mappa di questo tipo non è un oggetto statico (un disegno, sostanzialmente), ma un ambiente interattivo da esplorare e visualizzare secondo i bisogni e gli interessi.

 IperMAPPE non adotta i modelli canonici predefiniti (mappe concettuali o mentali), nati per esigenze diverse, in contesti diversi. Le «libere schematizzazioni» sono probabilmente quello che ci serve, purché riusciamo a renderle più efficienti nella produzione e più efficaci nella fruizione, in modo che:

- richiedano meno tempo e meno energie possibile per realizzare una mappa di qualità;
- offrano un effettivo e verificabile vantaggio nel supporto all'apprendimento.

IperMAPPE non è un altro modello di mappe: è un ambiente di lavoro aperto e destrutturato, che si adatta alle esigenze dell'utente e al suo metodo di studio fornendo una serie di strumenti per sostenere i processi cognitivi, in particolare quelli di selezione, memorizzazione o organizzazione, che possono risultare difficoltosi.

# Le strategie di IperMAPPE

*Il nodo come unità significativa di informazione*

Anche in iperMAPPE il nodo è l'elemento fondamentale ma non è costituito solo da quello che appare sulla mappa (nodo con etichetta ed eventuale immagine), ma contiene altre importanti informazioni aggiuntive. Questo significa ovviamente che l'ipermappa va consultata attraverso un supporto informatico: può anche essere stampata su carta ma in questo caso sappiamo che la riduciamo a una normale mappa e perdiamo quindi moltissime informazioni.

L'obiettivo è evidentemente quello di superare i limiti, descritti in precedenza, dell'approccio eccessivamente sintetico che caratterizza generalmente le mappe. La parola chiave o l'immagine vanno bene nella visualizzazione grafica di insieme, quando interessa soprattutto valorizzare le successioni o i collegamenti tra i vari nodi, ma per ricordare meglio il significato di ogni singolo elemento può essere utile associare altre informazioni, da aprire o consultare all'istante.

In particolare abbiamo tre elementi (figura 5):

- *il titolo del nodo:* è una parola chiave, o breve espressione, che sintetizza, o evoca, il contenuto del nodo. Normalmente è il testo che apparirà sulla rappresentazione grafica, ossia nel nodo collocato nella mappa vera e propria;
- *l'immagine,* ossia un disegno, una fotografia, una cartina geografica, ecc. Può apparire sempre sulla mappa, dentro al nodo, o può essere aperta solo in caso di necessità. Da notare che, in questo contesto, le immagini possono avere due ruoli diversi: di tipo informativo (come una carta geografica, un grafico, un disegno tecnico o scientifico, ecc.) o di tipo evocativo, a sostegno quindi della memorizzazione, con strategie associative e visive: un concetto collegato a un'immagine si recupera più facilmente;
- *la descrizione del nodo:* è un testo che integra, descrive, contestualizza, spiega le informazioni sintetizzate nel titolo o rappresentate dall'immagine.

Si suggerisce di usare testi brevi, di poche righe, che di solito rappresentano quindi già il risultato

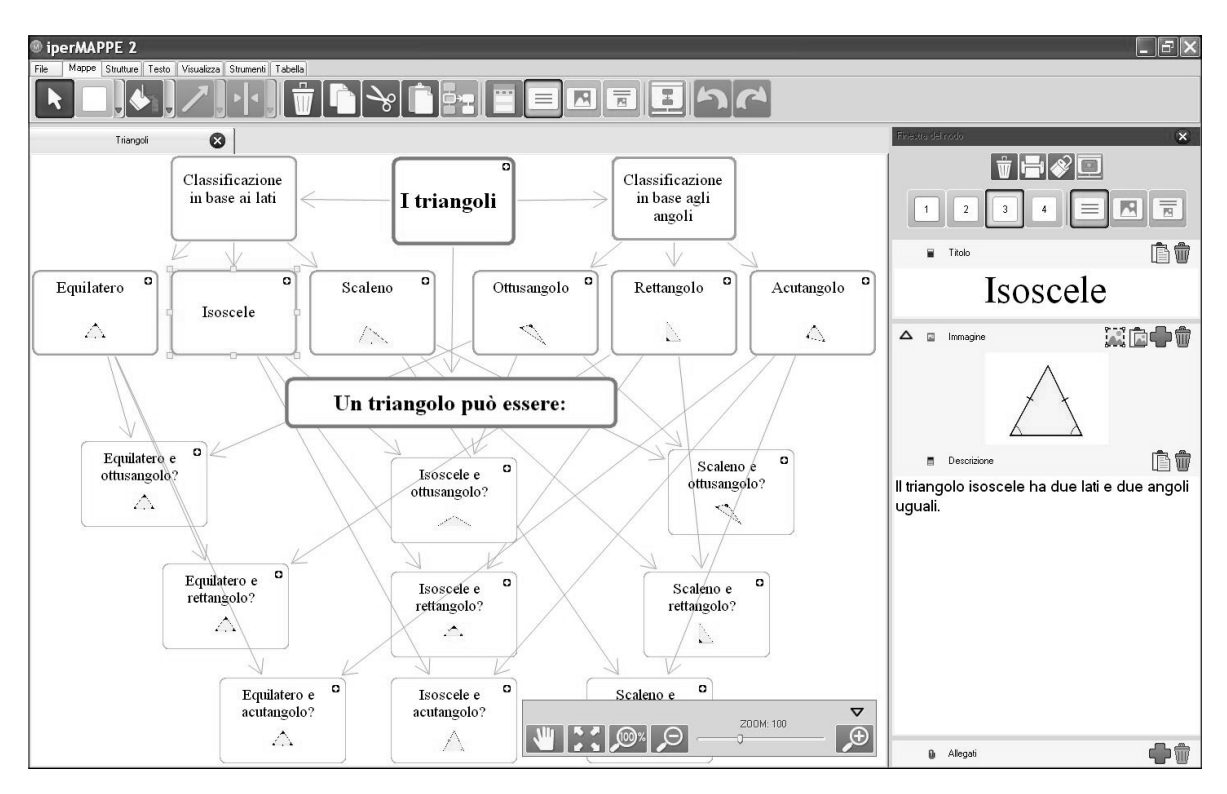

*Fig. 5* La schermata di iperMAPPE e, a destra, la finestra in cui si espandono le informazioni associate al singolo nodo. Essa contiene in particolare in breve titolo (che normalmente appare come etichetta nella mappa), un'immagine (se si vuole può apparire anch'essa nella mappa) e un testo di descrizione o commento (esso non appare mai sulla mappa e si può consultare solo aprendo la finestra).

di un primo processo di sintesi rispetto al libro o al documento di partenza.

La descrizione non appare mai nella visualizzazione grafica della mappa ma solo in una finestra supplementare che si apre automaticamente selezionando un singolo nodo.

Inserire manualmente nella mappa i contenuti di questi tre elementi può risultare lungo e oneroso (in particolare per il testo di descrizione, ma non solo) e, come vedremo, iperMAPPE fornisce interessanti strumenti per velocizzare queste operazioni, efficaci soprattutto se si parte da libri o altri testi in formato digitale.

Per favorire la navigazione attiva, la versione 2 di iperMAPPE dispone di una nuova modalità di consultazione, molto più potente e dinamica in fase di lettura rispetto a quella

di editazione, consigliata invece quando si costruisce la mappa.

In consultazione (figura 6) la finestra dei nodi può essere velocemente spostata e ridimensionata, ed è possibile cambiarne l'aspetto in base alle necessità del momento, in particolare a seconda che si voglia privilegiare l'accesso al testo o al disegno: tutto lo spazio occupato dal testo nel primo caso, tutto lo spazio occupato dal disegno nel secondo. È possibile anche ingrandire ulteriormente il disegno, fino a tutto schermo, se necessario (pensiamo, ad esempio, alla consultazione di una carta geografica).

#### *Organizzazione gerarchica scelta dall'utente*

L'organizzazione gerarchica dei nodi è una delle caratteristiche principali delle mappe mentali.

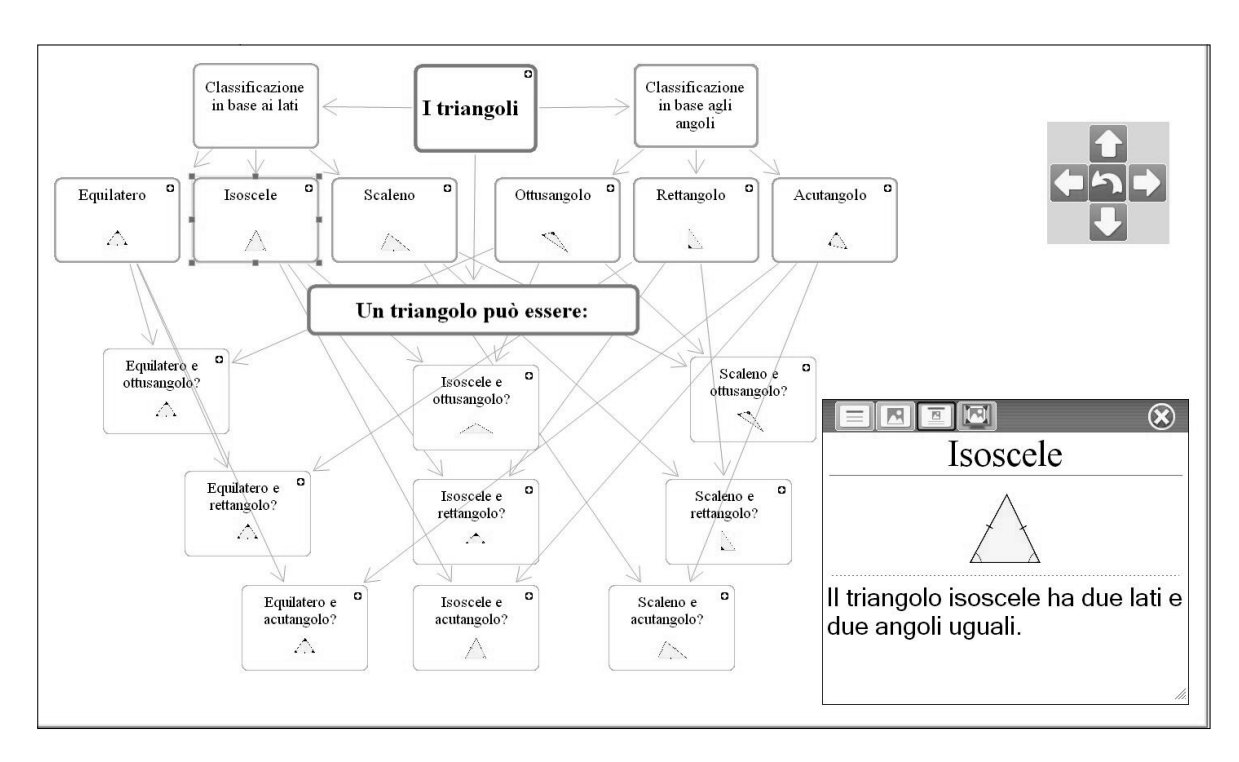

*Fig. 6* La mappa della figura 5 in modalità consultazione. L'ambiente è di sola lettura: qui non si possono modificare le mappe, ma la finestra del nodo si gestisce in modo molto più flessibile ed è possibile ingrandire l'immagine, anche a schermo pieno, quando è necessario, ad esempio con una cartina geografica.

Di solito i programmi espressamente dedicati associano automaticamente il ruolo gerarchico di un nodo alla sua posizione, o meglio alla distanza dall'argomento iniziale (primo livello i nodi collegati direttamente all'argomento iniziale, secondo livello quelli collegati al primo livello ecc.), e sempre automaticamente applicano le regole di formattazione grafica (forma del nodo, dimensioni dei caratteri, colori, ecc.) in base al livello gerarchico.

In iperMAPPE è l'utente che definisce il livello del nodo, considerando solo i propri criteri di valutazione e la funzione che vuole dare all'argomento associato, in modo libero e indipendente rispetto alla sua posizione nella mappa e ai collegamenti precedenti.

Il livello di un nodo si applica, e si modifica, con un semplice clic.

#### *Fornire strumenti potenti per velocizzare la costruzione della mappa*

Abbiamo già osservato che lo studio con le mappe non può diventare pratica regolare e quotidiana, in particolare quando serve come strumento compensativo, se non si risolve il problema dell'eccessivo tempo richiesto per la loro realizzazione.

È un'esigenza che si fa ancora più sentire se costruiamo mappe con nodi molto più ricchi di informazioni (le nostre ipermappe, appunto) e dobbiamo quindi inserire anche immagini e testi descrittivi. È evidente che, se l'inserimento delle descrizioni può essere effettuato solo digitando manualmente i testi, i tempi si dilatano a dismisura e il sistema risulta del tutto inapplicabile.

IperMAPPE prevede una serie di strumenti utili per ridurre i tempi di costruzione, basati sostanzialmente su procedure che rendono semi-automatiche alcune fasi del lavoro, in particolare quelle di tipo prevalentemente esecutivo. Un automatismo completo (la mappa costruita interamente dal programma) non ha senso perché le scelte principali devono derivare sempre espressamente dal soggetto.

IperMAPPE propone quindi quattro strategie diverse per costruire mappe in modo più veloce e funzionale rispetto al tradizionale inserimento e collegamento dei singoli nodi:

- 1. costruzione automatica dei nodi sfruttando le parole evidenziate in un testo;
- 2. uso della finestra del nodo sganciata;
- 3. costruzione diretta di una mappa partendo da un testo strutturato;
- 4. editor rapido mappe.

Le prime tre di queste strategie sono descritte nelle schede allegate. La quarta (Editor rapido mappe) è una variante del testo strutturato, ad essa sostanzialmente riconducibile.

Sono state pensate a supporto dello studio individuale, ma possono essere ovviamente sfruttate anche quando si producono mappe destinate alla facilitazione (costruite per lo studente, non dallo studente) nonché quando vengono usate in classe con finalità didattiche, associate possibilmente a strategie di tipo collaborativo.

# Un percorso di autonomia

L'uso autonomo ed efficace dello strumento mappe per sostenere l'autonomia di studio non è né semplice né automatico e va spesso sostenuto e guidato dagli adulti.

Il percorso di formazione non si può separare da quello sul metodo di studio, in particolare relativamente alla capacità di individuare delle strategie efficaci, possibilmente personali, per selezionare e organizzare le informazioni attraverso la lettura di un documento.

Il metodo di studio non si può imporre dall'esterno e richiede sempre, anche negli alunni più piccoli, un coinvolgimento individuale che porti a un'effettiva e convinta condivisione dei metodi usati. Non è necessaria una sofisticata analisi metacognitiva (spesso di fatto impossibile, o sostanzialmente inutile, a questa età) quando una semplice consapevolezza sul perché si fanno certe cose a cui fa fronte la capacità di riconoscere i risultati di queste azioni. Ad esempio: verificare concretamente che il saper selezionare in modo efficace, sottolineando con sistemi adeguati le informazioni più importanti, favorisce realmente la memorizzazione e porta poi a perfezionare le tecniche usate migliorandone l'efficacia.

La costruzione della mappa è una delle strategie che possono sostenere il metodo di studio, certamente non l'unica, e vanno quindi riconosciuti e valorizzati tutti gli altri metodi che si rivelano, o si possono rivelare, utili.

La lettura strategica è indubbiamente una delle principali abilità da sostenere o sviluppare. Per lettura strategica si intende la capacità di leggere in modo funzionale al raggiungimento di un obiettivo: nello studio ha un ruolo determinante ed è richiesto in particolare di leggere in modo diverso a seconda delle varie fasi dello studio stesso.

La mappa si può inserire in vari momenti del processo di studio:

- 1. può avere un utile ruolo di *anticipatore* ma in questo caso deve essere necessariamente fornita già pronta o ricavata automaticamente da un testo strutturato;
- 2. può essere costruita *mentre si studia,* accompagnando la lettura attenta analitica;
- 3. può essere costruita *dopo la lettura* attenta e analitica per essere usata soprattutto nelle fasi finali del ripasso e in seguito delle verifiche se è previsto l'uso compensativo.

La seconda delle tre modalità (costruire la mappa mentre si studia) è indubbiamente la più com-

plessa e nel percorso di formazione rappresenterà un punto di arrivo avanzato. All'inizio si punterà sulla terza modalità (costruzione dopo la lettura attenta) vigilando però che questo approccio non risulti eccessivamente penalizzante per lo studente, considerando che lo obbliga di fatto a svolgere un lavoro in più rispetto alla normale sequenza delle attività di studio. Anche per questo motivo è bene cercare, se possibile, di arrivare velocemente alla fase più avanzata, assai più efficiente nella gestione delle risorse.

La prima modalità d'uso (anticipazione) è certamente utile ma dipende troppo dal supporto esterno: deve essere fornita già pronta o ci vuole qualcuno che la prepari. Per questo motivo non è purtroppo proponibile a livello generalizzato come elemento regolare del processo autonomo di studio.

Soprattutto all'inizio i ragazzi saranno molto attenti all'aspetto grafico del prodotto finale: l'ingenua convinzione che la qualità di una mappa dipenda dalla ricchezza degli effetti grafici (colori, forme, effetti speciali, ecc.) è molto diffusa e probabilmente è bene non contrastarla finché è utile per sostenere la motivazione e l'autostima. Parallelamente però è importante insistere anche sulle considerazioni legate all'efficacia di questo lavoro stimolando una riflessione su quello che effettivamente è utile per gli obiettivi che ci siano dati in relazione anche agli oneri e ai tempi richiesti per sviluppare le varie fasi: se la scelta e l'inserimento di una «bella immagine» da associare a ogni singolo nodo richiede ore di lavoro sarà bene trovare soluzioni più semplici e veloci e rinunciare almeno un po' a questo genere di qualità.

Per questo vanno sostenute particolarmente le competenze che consentono di velocizzare la costruzione della mappa, senza rinunciare alla reale qualità del prodotto. Parliamo in particolare dei vari strumenti descritti nelle schede allegate per ricavare una mappa da un testo di studio, sfruttando le potenzialità offerte dai libri di testo in formato digitale. Essi verranno introdotti gradualmente, al momento opportuno, considerando sia le competenze che i bisogni (quello che l'alunno sa fare ma anche quello che gli serve per migliorare i risultati) in modo che lo sforzo per imparare un nuovo strumento di lavoro sia effettivamente compensato da un reale vantaggio nel metodo di studio.

Un ultimo importante obiettivo da considerare nella formazione è la capacità di gestire in modo dinamico e flessibile le mappe a supporto dello studio, *gratificando il processo che le sostiene e non il prodotto finale.* 

Certamente il prodotto finale va valorizzato e, *se serve,* stampato. «Se serve», appunto, perché l'obiettivo del nostro lavoro non è la mappa su carta (che tra l'altro nel caso di un'ipermappa è necessariamente una versione ridotta e impoverita del lavoro sviluppato) quanto la rappresentazione delle conoscenze che, qui e ora, abbiamo sviluppato, ma che tra breve potrà essere diversa soprattutto se siamo in una fase di arricchimento e organizzazione culturale come è necessariamente la fase dello studio.

È importante ricordare che l'autonomia va perseguita sempre, anche quando le mappe sono fornite come strumento di facilitazione. La distinzione tra mappe prodotte dallo studente e per lo studente non sempre è netta e categorica e spesso si oscilla tra vari livelli di autonomia: è proprio regolando e modificando questi livelli che si può organizzare un percorso in grado di sostenere realmente l'efficacia del metodo di studio.

Ribadiamo alcune indicazioni:

– evitare sempre di fornire le mappe già pronte come *immagini*, e quindi immodificabili e solo da stampare: è molto meglio fornire il file originale in modo che lo studente le possano personalizzare

 *Obiettivo del nostro lavoro non è la mappa su carta, quanto la rappresentazione delle conoscenze che, qui e ora, abbiamo sviluppato, ma che tra breve potrà essere diversa.* 

o arricchire. E ovviamente chiedere che almeno qualche miglioramento, pur modesto, venga sempre effettivamente apportato, anche solo riposizionando i nodi o modificando il testo di qualche etichetta;

- favorire dei collegamenti (riferimenti testuali, visivi, evocativi, ecc.) tra la mappa e il testo di studio. Inserire, ad esempio, alcune immagini tratte dal libro aiuta a fissare dei legami tra gli elementi della mappa e il libro di testo;
- ricordarsi dei limiti connessi al processo di sintesi, soprattutto se fatto da altri e cercare di prevedere qualche correttivo: ad esempio dei riferimenti espliciti al libro o adeguate note integrative;
- aiutare lo studente a costruire le proprie mappe intervenendo solo in alcuni passaggi ritenuti critici o difficoltosi, come ad esempio la selezione degli elementi più importanti del testo da sottolineare o evidenziare;
- controllare la mappa prodotta dall'alunno prima che venga usata nelle fasi di ripasso finali o come supporto compensativo per le verifiche.

# Conclusioni

Il programma IperMAPPE si è posto fin dalla prima versione due obiettivi ambiziosi, e apparentemente inconciliabili: offrire allo studente uno strumento che gli consentisse di costruire mappe molto più ricche di contenuti rispetto a quelle tradizionali ma anche, contemporaneamente, tagliare drasticamente i tempi necessari per la loro realizzazione.

Non è per mania di perfezione o per puro efficientismo che abbiamo cercato di fornire una risposta nuova in questo campo: ci siamo semplicemente guardati attorno e abbiamo visto che, nonostante le evidenti, enormi, potenzialità dello strumento «mappa» a supporto dell'autonomia e dell'efficacia del metodo di studio, siamo ben lontani, purtroppo, da un suo uso regolare e quotidiano come sistema per organizzare in modo funzionale le conoscenze che si vanno acquisendo. Le mappe non sono cioè entrate, salvo qualche eccezione, nel cosiddetto *metodo di studio*. E, per gli alunni con DSA o difficoltà di apprendimento, siamo purtroppo assai lontani da un uso veramente compensativo, ossia da un sistema che riesca a bilanciare il disturbo e a ridurne gli effetti negativi. Le mappe scaricate da internet, se usate da sole, hanno purtroppo, in troppi casi, una funzione puramente dispensativa a causa dell'eccessiva, e ingiustificata, riduzione dei contenuti.

IperMAPPE offre uno strumento efficace e potente per contribuire a risolvere il problema e consentire di costruire velocemente le mappe mentre si studia, non dopo, come incombenza aggiuntiva. Non solo: le mappe sono, appunto, delle ipermappe che non si limitano all'organizzazione visiva di concetti identificati unicamente da parole chiave, ma che consentono di associare al nodo degli approfondimenti testuali con l'obiettivo di superare i limiti dell'eccesso di sintesi delle mappe tradizionali consentendone un'esplorazione attiva e dinamica.

Costruire una mappa velocemente è utile perché lascia più tempo per arricchirla e integrarla, per modificarla, per adattarla al proprio pensiero e alle conoscenze. Conoscenze che, è ovvio visto che siamo appunto imparando, saranno anch'esse in evoluzione per cui anche la mappa a sua volta si dovrà adattare e, in questo senso, potremmo dire che una mappa non è mai finita.

# Bibliografia

- Ambrosini M. (2013) *Strategie e competenze compensative.*  In D. Ianes e S. Cramerotti (a cura di), *Alunni con BES,* Trento, Erickson, pp. 331-345.
- Amoruso C. (2010), *In parole semplici*, Palermo, Palumbo.
- Buzan T. e Buzan B. (2003), *Mappe mentali,* Milano, NLP Italy.

- Cornoldi C., De Beni R., Gruppo MT (2001) *Imparare a studiare 2. Strategie, stili cognitivi, metacognizione e atteggiamenti nello studio*, Trento, Erickson.
- Cornoldi C., Tressoldi P.E., Tretti M.L. e Vio C. (2010), *Il primo strumento compensativo per un alunno con dislessia. Un efficiente metodo di studio*, «Dislessia», vol. 7, n. 1, pp. 77-87.
- Fogarolo F. (a cura di) (2012a), *Il computer di sostegno. Ausili informatici a scuola*, Trento, Erickson.
- Fogarolo F. (a cura di) (2012b), *Costruire il Piano Didattico Personalizzato*, Trento, Erickson.
- Fogarolo F. e Scapin C. (2010), *Competenze compensative. Tecnologie e strategie per l'autonomia scolastica degli alunni con dislessia e altri DSA*, Trento, Erickson.
- Fogarolo F. e Scataglini C. (2013), *Guida didattica di iperMAPPE2*, Trento, Erickson.
- Fogarolo F. e Guastavigna M. (2013), *Insegnare e imparare con le mappe*, Trento, Erickson.
- Friso G. et al. (2011), *Studio efficace per ragazzi con DSA,*  Trento, Erickson.
- Gineprini M. e Guastavigna M. (2004), *Mappe per capire. Capire per mappe*. *Rappresentazioni della conoscenza nella didattica*, Roma, Carocci.
- Guastavigna M. (2007), *Graficamente. Modelli e tecniche per rappresentare, apprendere, elaborare*, Roma, Carocci.
- Marinetto P. (2008), *Lavorare sui testi*, Trento, Erickson.

Novak J.D. (2003), *L'apprendimento significativo. Le mappe concettuali per creare e usare la conoscenza*, Trento, Erickson.

- Novak J.D. (2012), *Costruire mappe concettuali. Strategie e metodi per utilizzarle nella didattica*, Trento, Erickson.
- Serafini M.T. (1989), *Come si studia*, Milano, Bompiani.

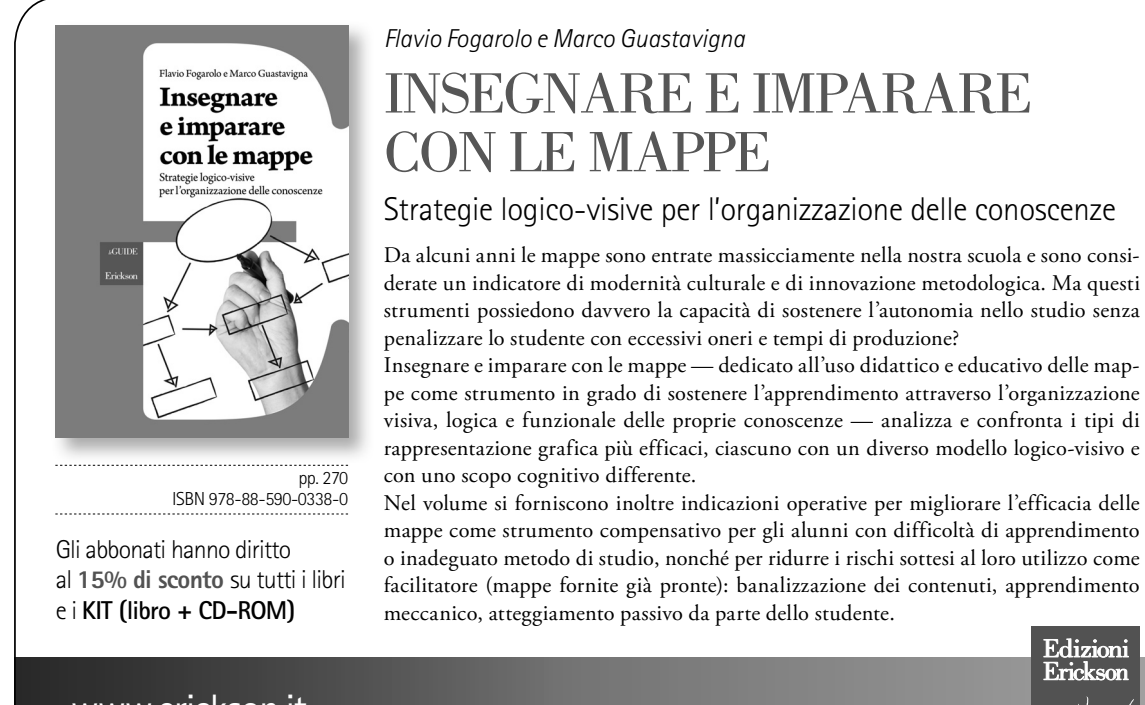

www.erickson.it

Idee che aiutano

## SCHEDA 1

# *IperMAPPE: Costruzione automatica dei nodi sfruttando le parole evidenziate in un testo*

Nell'Ambiente di Studio (il potente programma per la lettura e la gestione dei file PDF, e quindi dei libri di testo digitali, sviluppato per Alfa Reader, fornito anche con iperMAPPE) si possono facilmente evidenziare delle parole, singole o in sequenza, con un'operazione del tutto analoga al sottolineare con la matita su un libro cartaceo.

IperMAPPE costruisce automaticamente un nodo per ciascuna di essa, inserendola come Titolo, ma lascia all'autore l'incombenza finale, ossia il compito di posizionarli in modo logico ed efficace sulla finestra e di definire i collegamenti e i livelli. Il programma infatti non crea la mappa, perché l'organizzazione spaziale e gerarchica, nonché l'individuazione dei legami (collegamenti logici e strutturali), deve necessariamente essere gestita dall'autore.

Se la selezione non riguarda semplici parole chiave ma interi periodi, più o meno lunghi, può essere conveniente inserire i testi selezionati non come Titolo ma come Descrizione. In questo caso alla fine, quando si sistema la mappa indicando posizione, collegamenti e livelli bisognerà inserire anche il titolo, ossia la parola, o breve espressione, che apparirà sulla mappa. Di solito anche in questo caso non c'è nulla da scrivere perché una parola chiave significativa è probabilmente già presente nel testo inserito come Descrizione: basta evidenziarla e incollarla nel campo Titolo.

**Costruzione passo passo di una mappa partendo dal testo evidenziato.**

1. Si evidenziano innanzitutto nel testo le parti significative, parole o periodi.

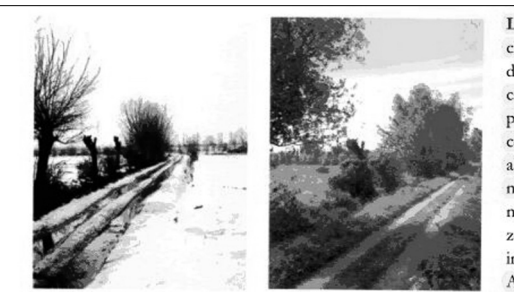

La zona padana ha un clima continentale che si definisce in estati molto calde e con scarse precipitazioni e inverni particolarmente freddi con abbondanti precipitazioni, in alcuni casi anche nevose; il clima in questa zona è un po' temperato in quanto la catena delle Alpi la protegge dai venti freddi del nord.

Immagini tratte da: AAVV, Geografia 1, Milano, Mursia, 1991

La zona appenninica è caratterizzata da forti differenze di temperatura durante l'anno e da precipitazioni, a volte anche nevose, soprattutto durante l'autunno e l'inverno. È una zona molto estesa e, a seconda della latitudine, evidenzia notevoli differenze tra nord e sud in quanto da una parte le temperature sono più basse e le precipitazioni più abbondanti, dall'altra le temperature sono più alte, ma le precipitazioni sono meno abbondanti.

La zona adriatica ha un clima tendenzialmente continentale al nord e mediterraneo al centrosud. Gli inverni sono più freddi di quelli della zona tirrenica perché i l Mare Adriatico, meno profondo del Tirreno, accumula minore calore, inoltre la zona è esposta ai venti orientali, più freddi di quelli occidentali.

La zona tirrenica presenta un clima di tipo mediterraneo caratterizzato da temperature miti d'inverno e precipitazioni prevalentemente autunnali e invernali.

La zona mediterranea propriamente detta, è caratterizzata da inverni tiepidi e relativamente

Esempio di libro di testo con parole evidenziate.

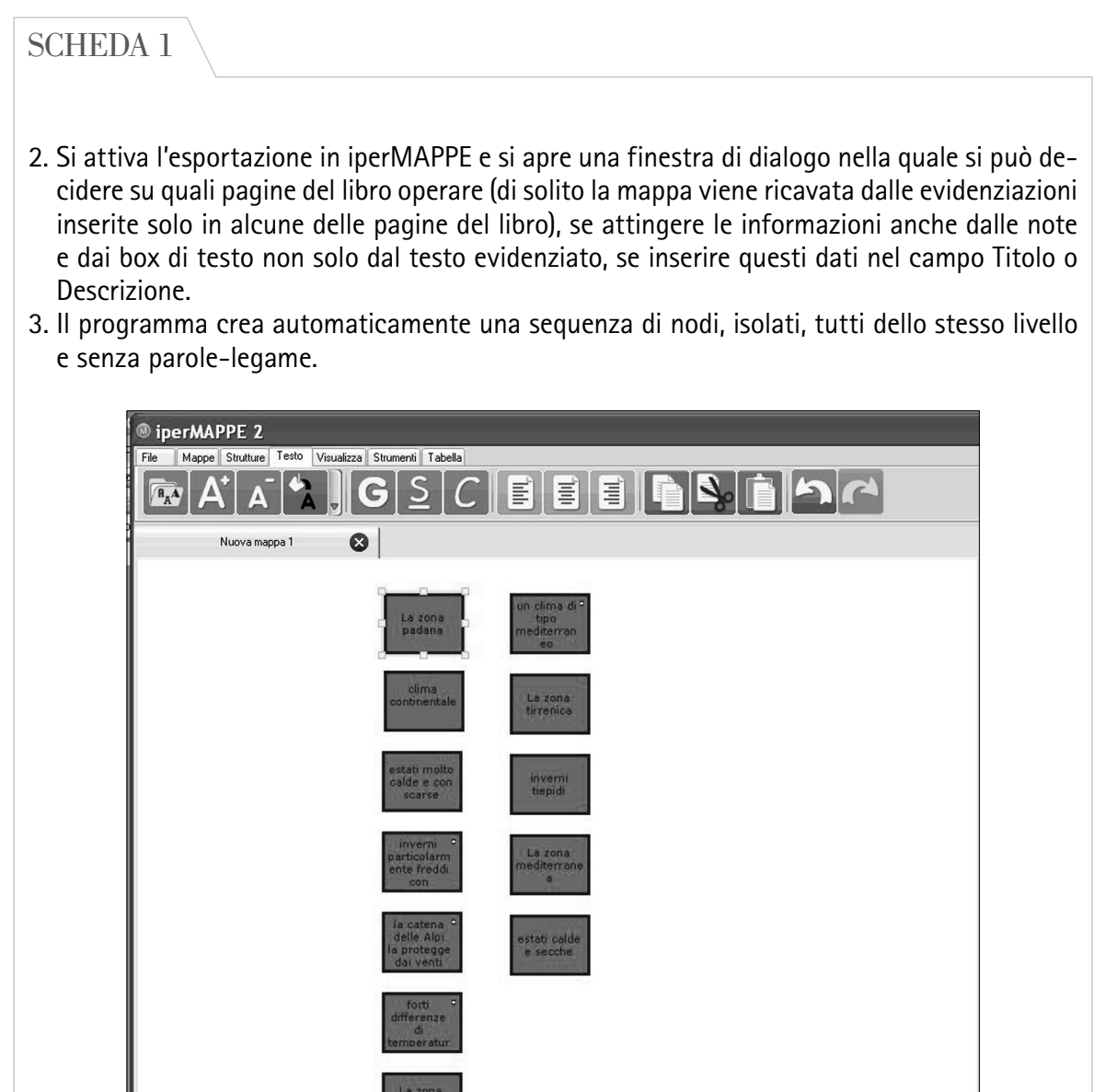

I nodi costruiti automaticamente dal programma, da posizionare e collegare per formare la mappa.

- 4. La mappa va organizzata manualmente compiendo le seguenti azioni:
	- posizionamento personalizzato dei nodi: si selezionano e si trascinano con il mouse;
	- collegamento: basta unire con il mouse due nodi non selezionati;
	- definizione del livello gerarchico: aprire la finestra del nodo e cliccare sul livello corrispondente.

 Il risultato finale può essere quello mostrato nell'immagine (si sottolinea «può», perché la reale costruzione della mappa dipende sempre anche da criteri soggettivi).

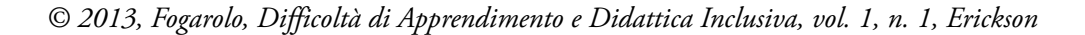

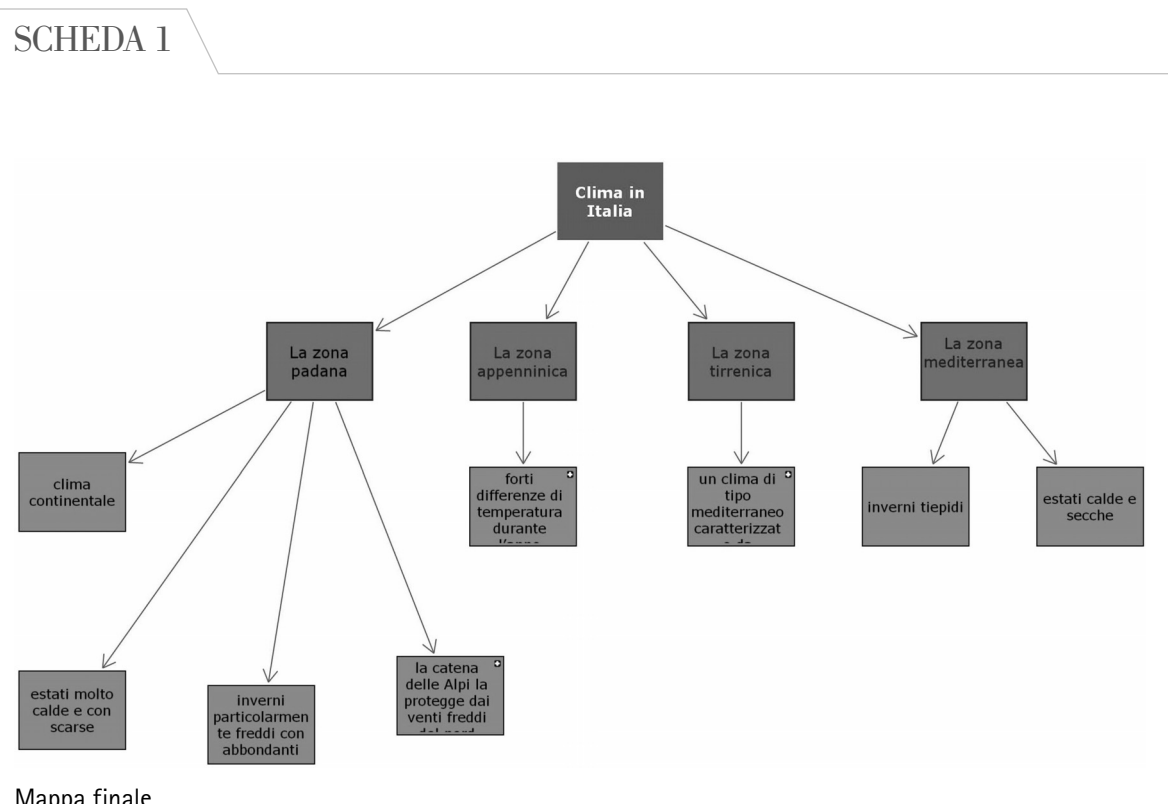

Mappa finale.

La costruzione di una mappa con questo sistema può essere molto conveniente in termini sia di efficacia (sostiene e potenzia i processi collegati all'apprendimento) che di efficienza (i tempi necessari sono ridotti e nel complesso accettabili), ma richiede una discreta autonomia funzionale perché, come abbiamo visto, il programma non costruisce automaticamente la mappa ma si limita a generare un insieme di blocchi di informazioni che poi vanno strutturati manualmente. Questo non è in sé un limite perché la gestione attiva delle informazioni è un'azione molto utile per costruire la propria rappresentazione delle conoscenze, ma può rappresentare un serio ostacolo se i blocchi informativi sono troppo numerosi e lo studente non riesce a dare loro un'efficace organizzazione logica, o almeno funzionale allo studio.

# SCHEDA 2

# *IperMAPPE: Costruzione veloce di una mappa usando la finestra del nodo sganciata*

Come abbiamo visto, in iperMAPPE il nodo non contiene solo un'etichetta testuale ma molte altre informazioni: Titolo, Immagine, testo di Descrizione e volendo anche altri elementi come Documenti, file Audio, file Video, link alla rete, ecc.

Queste informazioni sono contenute un una apposita finestra che si apre automaticamente quando si clicca con il mouse su un nodo della mappa (si veda l'immagine). Essa appare normalmente fissa, nella parte destra dello schermo e in essa possono essere compilati i moduli di testo, importate le immagini e altro.

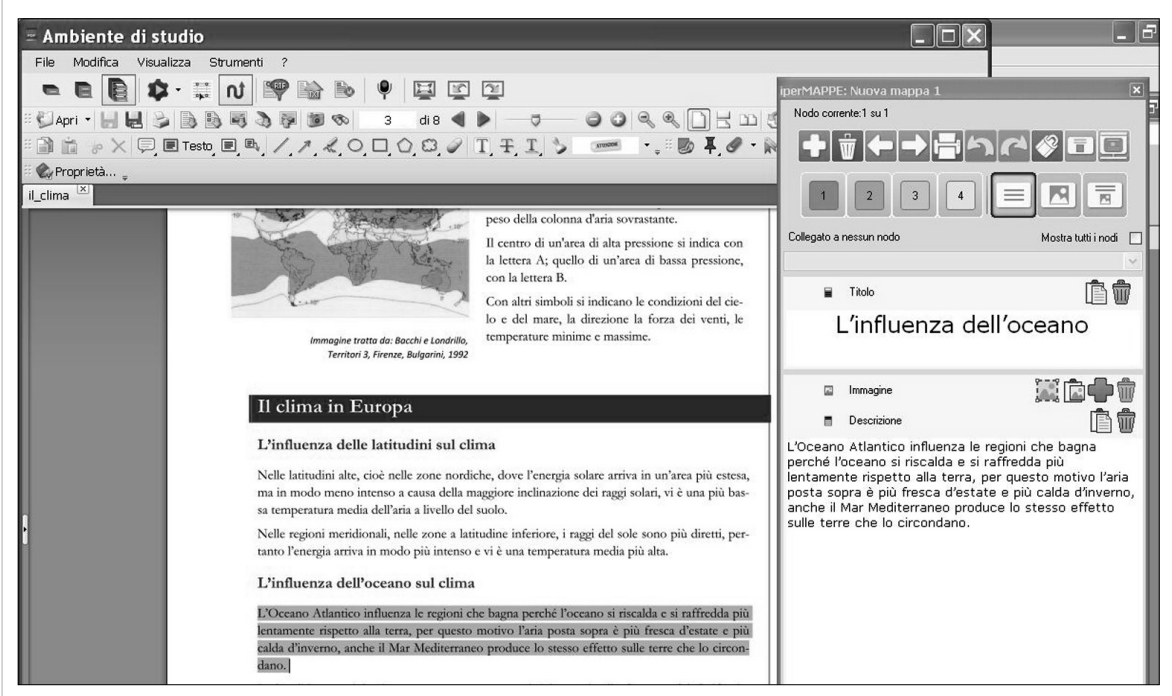

Uso della finestra sganciata. A sinistra il testo di studio, a destra (ma liberamente posizionabile sullo schermo) la finestra del nodo sganciata su cui si possono inserire, mentre si studia, i contenuti della mappa e abbozzarne la struttura.

Ma la procedura diventa molto più veloce se si sgancia la finestra. La finestra del nodo sganciata rimane sempre in primo piano, per cui possiamo averla comodamente a disposizione mentre sfogliamo il libro di testo, navighiamo su internet o facciamo qualcos'altro. Basta poi selezionare alcune righe del libro e cliccare sul pulsante di caricamento (Incolla) associato alla descrizione del nodo, e il campo viene automaticamente compilato; basta individuare in questo testo la parola più significativa, selezionarla e cliccare sul pulsante di caricamento del titolo, e anche il campo titolo viene automaticamente compilato; e, se il libro contiene un'immagine che può essere utile per illustrare meglio il nodo, come al solito basta selezionarla, copiarla tramite il comando Copia e caricarla con un clic nel campo immagine.

*© 2013, Fogarolo, Difficoltà di Apprendimento e Didattica Inclusiva, vol. 1, n. 1, Erickson*

## SCHEDA 2

Velocemente, con qualche clic, possiamo decidere il livello gerarchico del nodo (che automaticamente definisce anche la formattazione grafica), l'aspetto che avrà sulla mappa (solo titolo, solo immagine, titolo e immagine) e scegliere anche a quale dei nodi precedentemente definiti sarà collegato.

Quando si chiude il nodo sganciato e si torna alla finestra principale di iperMAPPE ci si ritrova una mappa «quasi» completa: dovremo modificare la posizione dei nodi sullo spazio perché ovviamente queste scelte dipendono da esigenze di tipo logico e strutturale, oltre che dai gusti personali, che il programma non può certo saper interpretare. Poi potremo aver bisogno di correggere, o aggiungere, qualche collegamento, di rivedere le scelte fatte sui livelli, di modificare qualche visualizzazione di nodi, tutte cose che possiamo fare velocemente, in modo diretto, lavorando sulla finestra del nodo che, anche se non più sganciata, è sempre visibile e accessibile a fianco della mappa.

La costruzione di una mappa, o meglio di una ipermappa, con questo sistema è una delle caratteristiche più potenti e interessanti del programma iperMAPPE. Essa va prevista durante la fase di studio, non dopo. Mentre si studia il testo è possibile cominciare a ipotizzare l'organizzazione delle nuove conoscenze e creare dei nodi con quelle che via via vengono ritenute più significative.

Ma questa è un'operazione per nulla banale ed è evidente che questo non è metodo da proporre a chi inizia per la prima volta a sostenere lo studio individuale con questo strumento. Bisogna riflettere attentamente sui prerequisiti necessari per svolgere in autonomia le varie operazioni, prevedendo eventualmente un adeguato percorso di formazione e accompagnamento.

# SCHEDA 3

# *IperMAPPE: Costruzione diretta di una mappa partendo da un testo strutturato*

L'elenco strutturato, o gerarchizzato, può essere considerato una forma di rappresentazione intermedia tra un testo e una mappa mentale. Esso fornisce sostanzialmente le stesse informazioni di questo tipo di mappe: idea centrale, elementi di primo livello, di secondo livello, ecc. La gerarchia può essere indicata in vari modi, ma i più frequenti si basano sull'indentazione (rientri proporzionali), come mostra l'immagine.

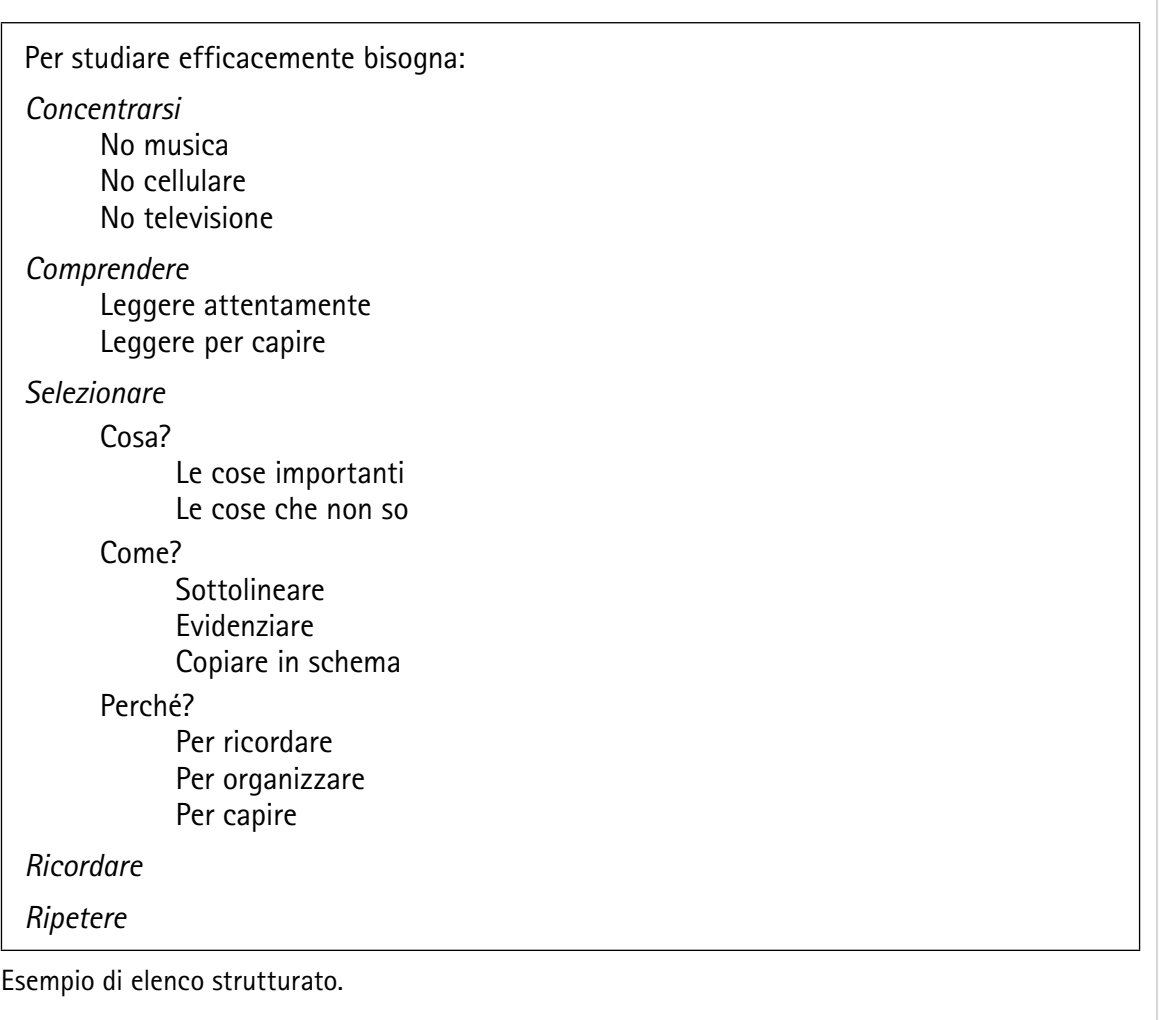

#### *© 2013, Fogarolo, Difficoltà di Apprendimento e Didattica Inclusiva, vol. 1, n. 1, Erickson*

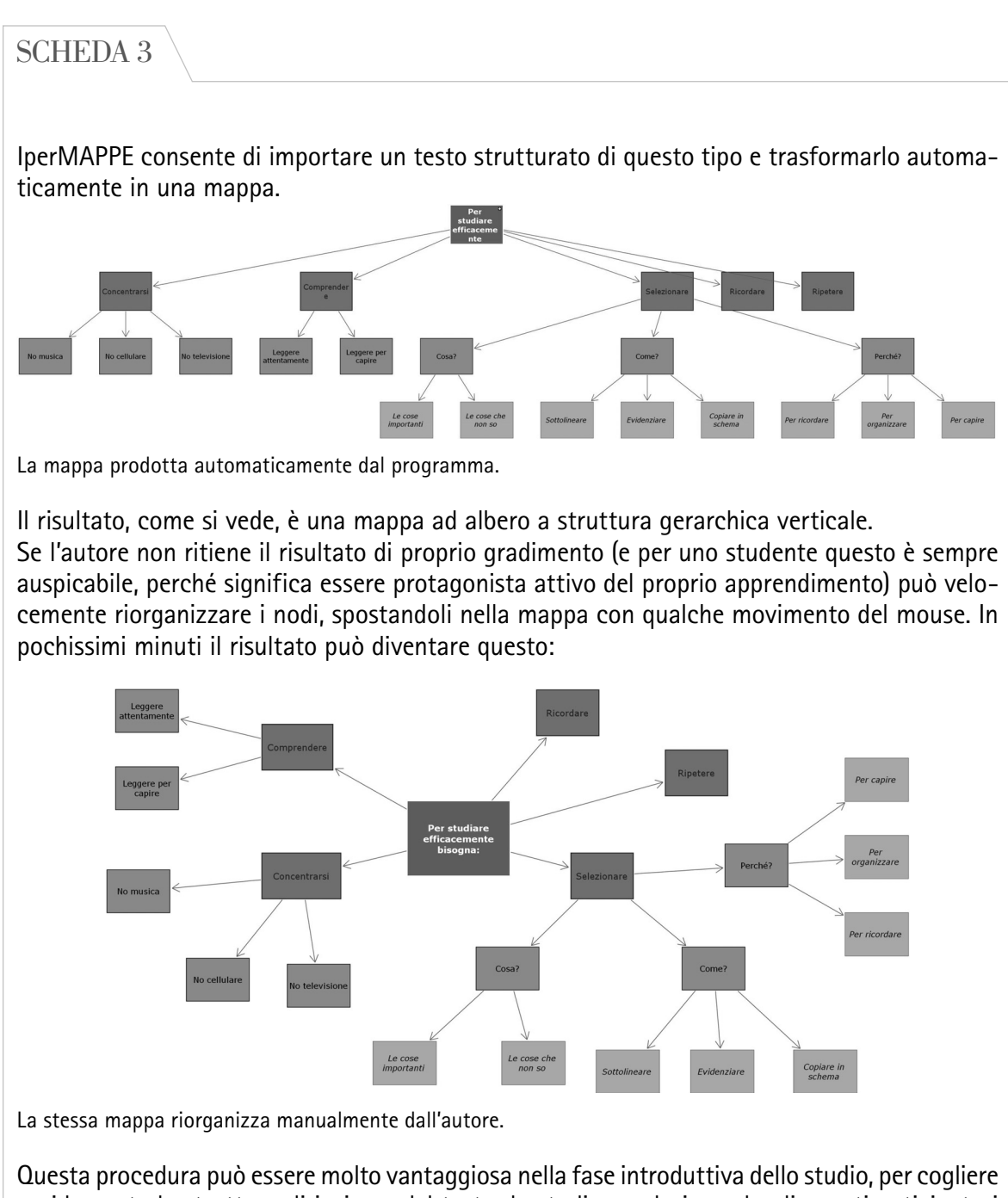

rapidamente la struttura di insieme del testo da studiare valorizzando gli spunti anticipatori offerti, in particolare titoli di paragrafi ed eventuali indici. Se si dispone del testo in formato elettronico, spesso questi elementi possono essere copiati e incollati in un documento a parte da trasformare poi, con poche e veloci operazioni, in un testo strutturato da convertire automaticamente in mappa. Avere fin da subito la mappa a disposizione può essere un aiuto importante per tutte le successive fasi di studio, purché essa non venga considerata come un prodotto finito ma come uno strumento di lavoro, da correggere e rielaborare man mano che si completano e si sistematizzano le conoscenze.